### **Implementation of** a **Low-Cost, Commercial Orbit Determination System**

**N94- 35621**

**Jim Corrigan** Storm **Integration,** Inc. 2025 Gateway Place, Suite **118** San **Jose,** CA **95110** (408) 451-0620 FAX (408) 451-0622

### **Abstract**

This **paper** describes the **implementation** and potential applications **of a workstation-based orbit** determination system developed by Storm Integration, Inc. called the Precision Orbit Determination System (PODS)<sup>™</sup>. PODS is offered as a layered product to the commerciallyavailable Satellite Tool *Kit* (STK)® produced by Analytical Graphics, Inc. PODS also incorporates the Workstation/Precision Orbit Determination (WS/POD)<sup>™</sup> product offered by Van Martin Systems, Inc. The STK graphical user interface is used to access and invoke the PODS capabilities and to display the results. WS/POD is used to compute a best-fit orbit solution to user-supplied tracking data.

PODS provides the capability to **simultaneously** estimate **the orbits of** up to 99 satellites based **on a** wide variety of observation types including angles, range, range rate, and Global Positioning System (GPS) data. PODS can also estimate ground facility locations, Earth geopotential model coefficients, solar pressure and atmospheric drag parameters, and observation data biases. All determined data is automatically incorporated into the STK data base, which allows storage, manipulation and export of the data to other applications.

PODS **is** offered in **three** levels: Standard, Basic GPS and Extended GPS. Standard allows processing of non-GPS observation types for any number of vehicles and facilities. Basic GPS adds processing of GPS pseudo-ranging data to the Standard capabilities. Extended GPS adds the ability to process GPS carrier phase data.

### **1. Introduction**

### **1.1. Problem Background**

The Precision Orbit Determination System (PODS)" grew out **of** a need **to** process antenna tracking data to determine a spacecraft orbit. *The* determined orbit can then be used to generate antenna pointing commands to control a ground antenna. Such a system is necessary for full "closed-loop" satellite command and control (i.e., from processing of telemetry and tracking data to the transmission of commands) and augments commercial command and control systems such as Storm's Intelligent Mission Toolkit (IMT)".

### **1.2. Requirements**

A **workstation-based** capability **is** desired for **compatibility with other workstation-based products,** including **the IMT.** The **system** should function **stand-alone,** but **offer interfaces** for integration with **other** products. A Commercial **Off-the-Shelf (COTS)** product approach is **desirable** for **potential resale** either alone **or integrated with other command** and **control products.** Finally, the development and **certification costs must** be kept low, **which suggests** incorporation **of** existing, **proven** COTS products **in the** design as **much as** possible.

### 1.3. **Solution Approach**

**Storm has chosen two commercial products for incorporation** into **PODS: Satellite Tool Kit** (STK)® **by** Analytical Graphics, **Inc.** (AGI) **of** King **of Prussia, PA,** and **Workstation/Precision Orbit Determination (WS/POD)** TM by **Van Martin Systems,** Inc. (VMSI) **of gockville,** MD. PODS **consists of** these products as **well** as the additional code and **data required** to integrate the products, accept user inputs and provide **output data** in **operationally** useful formats.

**In order** to support customers with **different requirements,** PODS is available in three **options:**

- 1. Standard **- Provides basic** capability **for** parameter estimation using the ground-based **measurement** types **(angles, range** and **range-rate). Does** not process any Global **Positioning** System **(GPS) data** types besides position **vectors.**
- **2.** Basic GPS **-** Includes the **capabilities of** Standard **PODS** and adds **the** ability to process GPS pseudo-range and navigation **data.**
- **3. Extended** GPS **-** Includes all **of the** capabilities **of** Standard and **Basic** GPS **PODS,** and adds the ability **for** processing **of** GPS carrier phase **data.**

**The remainder of** this paper **discusses** the two commercial products **(STK** and **WS/POD),** how they are used within **PODS,** an **operational description of PODS,** and suggestions **for** application **of PODS to different missions.**

## **2. COTS Product Descriptions**

### **2.1. Satellite Tool Kit**

 $\ddot{ }$  $\overline{a}$ 

İ Ľ,

 $=$ 

÷

÷,

Ë  $\frac{1}{2}$  **STK** is **a** workstation-based, interactive system for analyzing **the** relationships among satellites, **Earth-bound vehicles,** ground stations and targets. STK incorporates **both text-based tables** and graphics **to display** satellite **orbits,** periods **of** visibility, access times, and sensor coverage patterns **for multiple** satellites, **ground** stations and **targets. The** graphics allow animation **of** satellite constellations to see how sensor coverage and **visibilities** change **over time** and with **orbital** position.

STK allows the input **of** initial **orbit** conditions for satellites, **facility** and target coordinates, and **Earth-** and satellite-based **sensor** parameters via **ASCH** text **file** or **Motif-based user** interface panels. Output is displayed via graphical ground traces on a variety of map projections, and tables of access angles and ranges over windows of visibility. Both text and graphics output **can** be **sent** to **files** for printing and/or incorporation **into** other **systems.**

STK allows the specification of different orbit propagation methods, **including** two-body, **J2** and **J4** perturbations, processing of **NOKAD** 2-Line Mean Element Sets (2LMES), and the optional High-Precision Orbit **Propagator** (HPOP) from Microcosm, Inc., which performs numerical integration of the satellite **equations** of motion based on a high-fidelity environmental force model. All propagation methods require input of initial conditions at a specified epoch time. The 2LMES (which **can** be loaded automatically through an external interface) contain an epoch time, initial orbit **conditions,** and other modeling parameters.

The STK user interface uses an object-oriented approach for defining and manipulating data. For **example,** a Scenario object consists of multiple Vehicle, Facility and/or Target objects. Each of these in turn may have one or more Sensor objects. Objects are created, **saved,** and restored **separately.** Data **for objects** are stored in individual ASCII **files with** pre-defined **extensions** (e.g., ".v" **for vehicle files,** etc.).

**Through the addition of optional add-on modules, STK provides a** highly **accurate** and sophisticated **operational** mission planning capability. **For example, Pacific** Sierra **Research,** Inc. (PSR) **offers** an scheduling capability known as the Generic **Resource Event** and Activity Scheduler **(GREAS),** which combines STK-generated **orbit** and visibility **information** with user**entered events** to construct **mission time lines.** AGI's **Visualization** Option **(VO) offers** high**resolution three-dimensional graphic visualizations of vehicle** attitudes, **orbits,** and **relationships to** ground targets and **other vehicles.** Other products **like** these can **be** added **in** a **modular fashion to** construct a mission planning environment to meet specific **requirements.**

### **2.2. STK Programmer's** Library

**The** Satellite **Tool** Kit/Programmer's **Library (STK/PL)\_ offers C** application programmers **access** to **the** underlying functionality **of** the STK runtime **version. The** STK/PL **includes** header **files** and selected source code **modules** to allow programmers to **develop** add-on applications that are seamlessly integrated with **the** STK user **interface, or** stand-alone applications that use STK/PL as a **library of** functions. The STK/PL includes access **to** the **object manager,** user interface, and graphics, as **well** as astrodynamics **libraries, time** and coordinate conversion functions, and the **orbit** propagators. **The** STK/PL **is** written in an **object-oriented** manner which allows **rapid modification** and addition **of** new functionality. **The PODS User** Interface is **being developed** using the STK/PL.

# **2.3. Workstation/Precision Orbit Determination**

WS/POD **is** a state-of-the-art precision orbit and geodetic parameter determination software system derived from the GEODYN II Version 8609 software used by NASA's Goddard Space Flight Center (GSFC). Van *Martin* Systems, Inc. has ported the GEODYN 1I software to numerous **workstation** platforms, enhanced it in the area of GPS data processing, and packaged it as a commercially available and supported product.

**WS/POD** processes satellite tracking **data** using a Bayesian **weighted** least-squares data reduction algorithm and detailed environmental modeling using a Cowell-type numerical integration scheme to determine precisely various quantities related to the satellite orbit and tracking stations. Specific capabilities include the following:

#### **Physical Models**

- \* Atmospheric drag using the Jacchia 1971 atmospheric density **model**
- Solar radiation pressure
- Earth gravitation (up to 180 x 180 geopotential matrix)
- **Polar** motion
- Earth rotation
- Solid Earth tides
- Third body gravitation
- Earth precession and nutation  $\bullet$
- Tropospheric refraction

.Measurement **Types**

- *•* Laser and radar range
- Radar range rates and dopplers (including single and double differences)
- Radar altimeter range
- Topocentric right **ascension** and declination
- **East** and north direction cosines
- X/Y angles relative to the tracking station
- Azimuth/elevation angles relative to the tracking station
- GPS pseudo-range and carrier phase, including single, double and triple differences

#### **Parameters Estimated**

**, Orbit state vectors**

į

 $\frac{1}{2}$ 

- . **Parameters of atmospheric drag and solar radiation pressure**
- **,** Measurement and **time tag biases**
- **• Tropospheric refraction scale parameters**
- . **Satellite and station clock** polynomials
- . **Earth** gravitational **coefficients**
- **Tracking station** coordinates

### Algorithms **and** Capabilities

- Cowell-type **numerical integration**
- **Bayesian weighted least-squares estimation** algorithm
- Batch **data** processing
- **a** Automatic **data editing** with criteria specified by **the** user
- Simultaneous **estimation of** up to 99 satellite **orbits** in a single run

WS/POD **is implemented as** a **series of stand-alone** programs as **detailed below. When a WS/POD run** is performed, **the required** programs are executed in sequence, with **the outputs from one forming the** inputs **for the** next.

- 1. FixClock **-** Corrects GPS **data for** transmitter **(GPS vehicle)** and **receiver** clock errors. **Estimates** carrier phase ambiguities and **resolves** carrier phase cycle slips (GPS **options only).**
- **2.** GPS **Data Formatter (GDF) - Performs** selection and correction **of** GPS **receiver data** and navigation information. **This** program is used **only for** applications **requiring** processing **of** GPS tracking **data.**
- 3. **Tracking Data Formatter (TDF) - Performs data** selection and editing **for** non-GPS **tracking**
- **data.** 4. **WS/POD** Control **(CNTL) -** Performs the input/output intensive portions **of** the **WS/POD** processing and accepts most of the user-control information.
- 5. **WS/POD Executive** (EXEC) **- Performs most of** the numerical work, including integration **of** the equations **of motion** and **the** statistical **data** fitting process.

**Figure** 1 shows the processing and **data flow for** a complete **WS/POD run. The** programs **receive** input and produce **output** exclusively through **files. There is** no user interface provided. **Program** control is provided **by** input files **of** 80-column card images with **data** in **rigidly-defined** column **format. Data** is provided and produced in ASCII text and **binary files,** with the **file formats defined** in the **WS/POD documentation.**

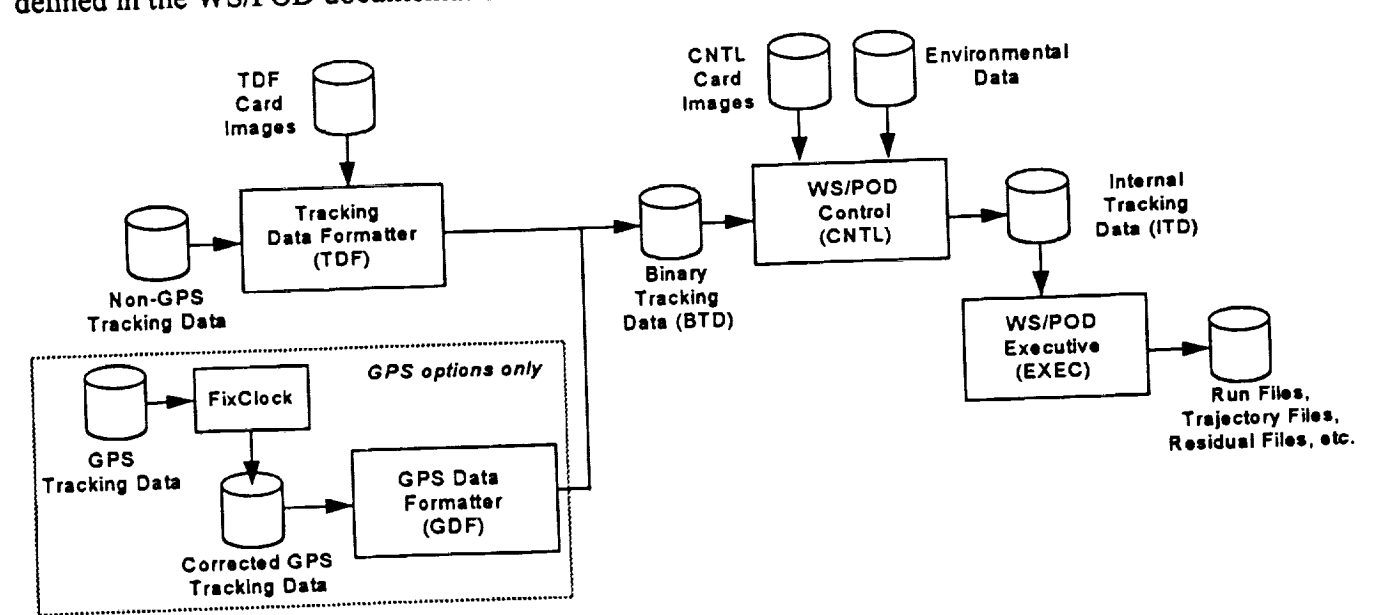

**Figure 1: WS/POD Execution and Data Flow**

### **2.4. Summary of Products**

Both **STK** and *WS/POD* are true COTS **products, each with** an **established** customer base, full **documentation, vendor** support for questions/problems, and available maintenance and upgrades. STK **offers** a state-of-the-art graphical user interface that has **been** perfected through many years **of development,** upgrades and customer **feedback. WS/POD offers more** algorithmic and **data processing** capabilities that any **other** commercially-available **orbit estimation** system. **WS/POD** also benefits from its *NASA* heritage, **which** assures that the algorithms have **been tested** using a wide **range of operational** scenarios **over** a span **of decades. The combination of** the two **products** in PODS results in an orbit estimation system with unmatched ease-of-use and computational

# **3. Solution Approach and Features**

**The PODS design** separates **the PODS** functionality **into** two **components: PODS** *User* Interface and **the PODS External Procedure** (PODS/XP). **PODS** User Interface **is** implemented using STK/PL. PODS/XP is a stand-alone program independent from STK that provides a C-language interface to WS/POD. The PODS functional breakdown is shown in Figure 2 and further

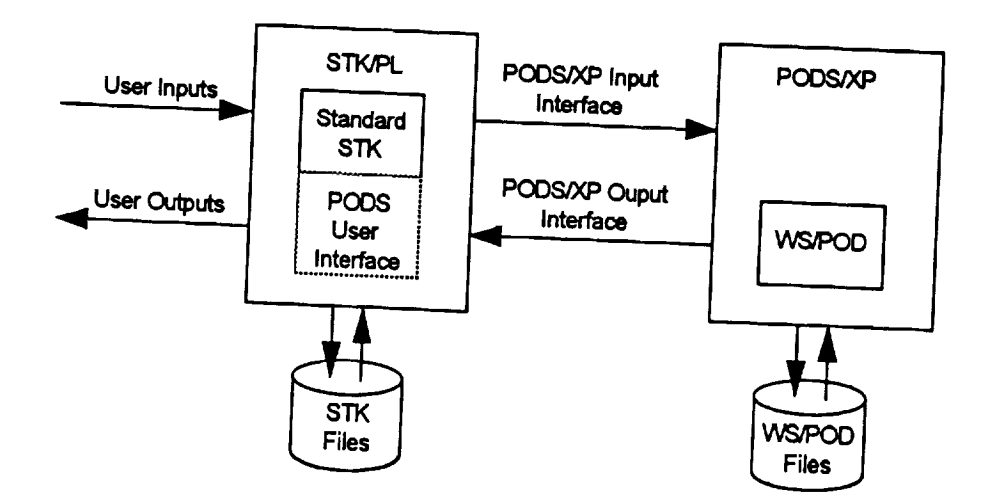

**Figure 2: PODS Functional Breakdown**

#### **3.1, PODS User Interface**

**pODS** operations are implemented as extensions **to the** existing STK operations and are invoked via the pull-down menus on the STK Browser Window. Input data panels **appear** in the **STK** *Utility* Window. **The PODS** input panels are similar to the existing **STK** panels, providing a **Motif** look-and-feel, pull-down menus, context-sensitive help, and standardized range and data format checking. A sample **PODS** input panel in presented in Figure 3.

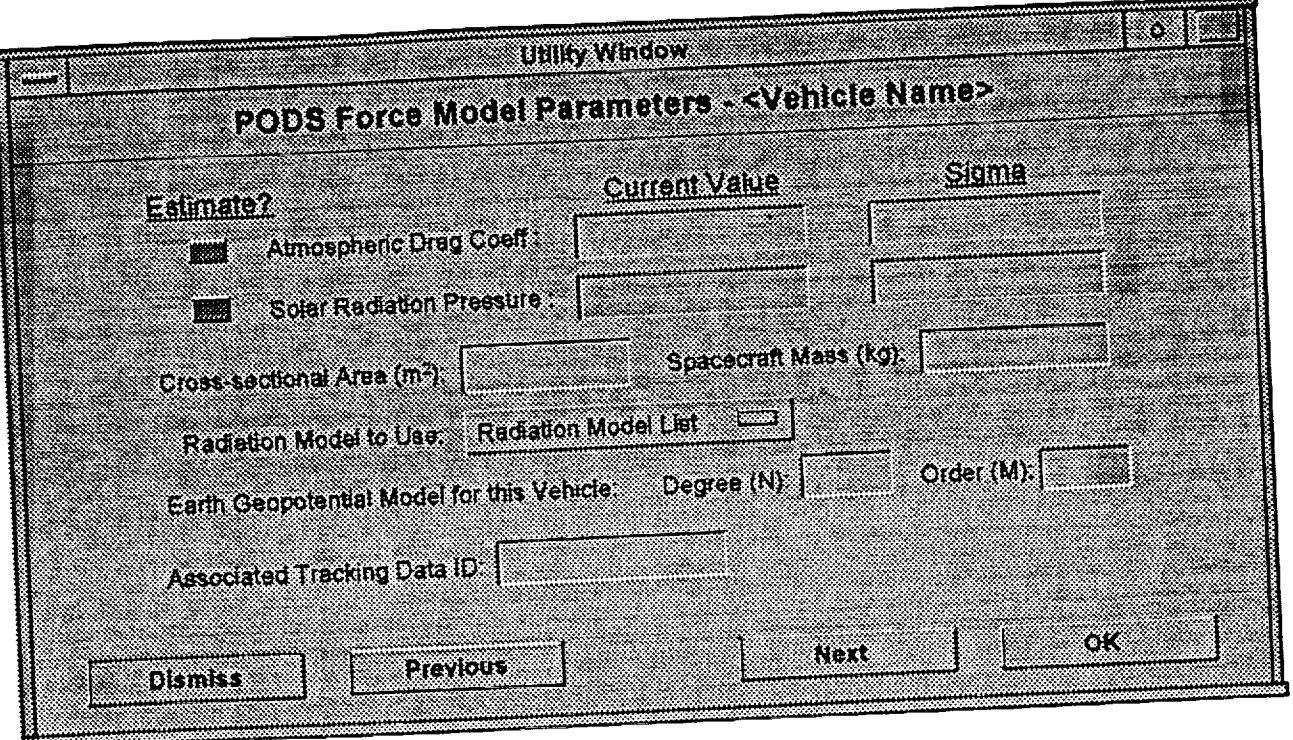

**Figure 3: Sample PODS Input Panel**

**The PODS** interface **offers the capability to access panels** in **sequence or directly. Accessing the** next **or previous panel** in a sequence is accomplished **using** the **NEXT** and **PREVIOUS buttons respectively. The DISMISS** button **removes** the **current** input panel **from** the **display with** no **values** saved. **The** OK **button** updates all the **values** in **the** current panel sequence. For **data requiring** an indeterminate number **of entries,** a **MORE button** is provided **which** accepts the inputs **on** the current panel and **re-displays** a **blank** panel to allow **more entries.**

**The Contract Contract of the Contract Contract Contract** 

 $\frac{1}{2}$  $\frac{1}{\sqrt{3}}$  STK provides an **object-oriented user** interface in which **the** data **entered on** the panels in the Utility **Window** applies to **the object** (either **Vehicle,** Facility **or** Scenario) **selected** in the Browser **Window. PODS data** is **treated** as an extension **to the** data **for the** existing STK **object** class. PODS input panels are accessed using a "PODS **Data" operation** added to the STK *Utilities* menu **for each object. This** allows STK to store **the PODS** user inputs in **the** STK **object** files and use previously-entered values as **defaults for** subsequent **runs. This** approach also aUows **PODS** input **data** to be specified in **the** ASCII **object files** instead **of** through **the** user interface.

**Numerical outputs from** PODS are **displayed** in **the** standard STK **output data** window which allows scrolling through the output data, exporting to files, queuing to a system printer, and real**time** units and **time format** conversions. Selected PODS **data** (e.g., **ephemeris** and **facility** locations) are **entered** into **the existing** STK **data** structures, allowing STK **to display** the **data** graphically and **use** it as the **basis for** accesses and **other** computations.

In addition **to the** input panels for each **object** type, **PODS offers** two **entry** points **for** the STK user: Orbit **Determination** and Orbit Propagation. **The** interface **to each** is **described** further **below.**

#### *Orbit* **Determination**

**The PODS** Orbit **Determination** capability is invoked as an **option** from **the Scenario-level** STK *Utilities* **menu. The** Orbit **Determination options** presented are:

- Modify **Estimation Parameters - This option** gives **the** user access **to** a series **of** input panels **which** allow specification **of** the **data** applying to the **entire run,** including **editing** controls, **force modeling** controls and **environmental** parameters.
- Select **Tracking Data - This option brings** up an input panel allowing the user **to** select the **tracking data files** and the specific **tracking data** types and **data** spans **to** use **for** this run.
- Select Output **Files - This option** allows **the** user to select and specify names **for optional output files** and to select **options** pertaining **to the** contents **of** the **selected output files.**
- Perform **Estimation - This option** invokes **WS/POD** to perform the statistical **data fitting** process. **Estimated** parameters are **displayed** numerically **in** the STK **output data window** and graphically in the STK map window.
- Perform Database Maintenance **- This option** allows **the** user **to** specify **the files** containing **environment data** including **solar/lunar/planetary** ephemeris, **Earth** gravitational **field** model coefficients, **Earth** polar *motion* parameters, and solar and magnetic flux **values. This option** also **provides** a utility **for** updating the polar motion, **UT** 1 and **flux data** tables.
- Select Optional Outputs **- This option** presents a menu **which** allows **the** user **to** select a **variety of optional outputs to display** after **the** estimation run.
- Specify GPS **Data - This option** allows the user to specify the **data** selection and **editing** parameters for the processing **of** GPS **data. This option** is **only offered** as pan **of** the *CaPS* **options of PODS.**

#### Orbit Propagation

**The** orbit propagation capability of PODS is implemented **in** STK as an additional propagator type and is accessed **from** the STK *UtilitiesOrbiting* menu in the same manner as the other propagator types (Keplerian, J2, I4, etc.). The orbit propagator is used to extend the ephemeris span of previously-determined orbits. Note that the initial orbit state must be **generated** via a previous PODS run; i.e., it cannot be entered directly on the PODS orbit propagation panel. *The* current orbit state and epoch is shown on this panel as a display-only field for reference.

### **3.2. PODS External Procedure**

**The** PODS External Procedure (PODS/XP) provides a C-language interface to the WS/POD product. It is designed to be independent **from** the specifics of the user interface, which allows the use of other user interfaces or calls from external applications.

PODS/XP provides four major operations:

- Provide Tracking Data Summary This operation accepts the tracking data file names as input and produces a summary of the data for display to the user. The TDF and other utilities of WS/POD are used to read the tracking data files and extract the summary data.
- Update Tables This operation accepts updates to the flux, polar motion and UT1 data in ASCII format and produces a new binary data file used by WS/POD. Off-line WS/POD utilities are used to read the data and produce the updated binary file.
- Perform Orbit Determination This operation accepts tracking data, a priori parameter estimates, editing controls and selection criterion and uses WS/POD to compute a best-fit solution along with ephemeris and other optional outputs.
- Propagate Orbit This operation uses WS/POD to extend the ephemeris span of an existing vehicle orbit.

The interface data are consolidated in a series of structures in header files that are incorporated by the **application** providing **the** data (initially *STK/PL).* PODS/XP is designed such **that** calls **to** it can be made from **any** C program that makes use of the PODS structures.

 $\frac{1}{2}$ 

 $\begin{array}{cc} \vdots & \vdots \\ \vdots & \vdots \\ \vdots & \vdots \end{array}$ 

### **4. PODS Product Description**

### 4.1. **Processing Levels**

**PODS is** offered in three **levels** to **support users with a variety of** mission **requirements.** All **levels** provide the STK-based graphical user interface and input/output capabilities. The different levels are licensed externally, allowing users to upgrade without re-installation of the PODS software. **Each** level is described in more detail below.

#### **4.1.1. Standard**

The Standard level provides **the** capability **to determine** all of **the parameters and** process all **of the** measurement types listed in 2.3. Workstation/Precision Orbit Determination with the exception of GPS pseudo-range and carrier phase data. Position vectors obtained using GPS receivers (or by any other means) can **be** processed by this level.

Sub-meter orbit **accuracies** are **achievable** depending on **spacecraR altitude, tracking data** accuracy/coverage, and physical models invoked.

#### **4.1.2. Basic GPS**

**The** Basic GPS level provides all of **the capabilities** of **the** Standard level and adds **the** ability **to** process GPS **pseudo-range** data from any number of GPS satellites and receivers. The receiver data is entered in the form of standard ASCII Receiver Independent Exchange (RINEX) **files.** Accompanying navigation data **files** also in standard ASCII RINEX **format** allow automatic correction of the GPS receiver clocks. The RINEX file formats are documented in GPS bulletins published by the National Oceanic and Atmospheric Administration (NOAA).

**To** achieve **a** more **accurate solution** using GPS **data, PODS** estimates the orbits **of the** GPS satellites based on the tracking data rather than **using** the satellite positions in the navigation files. The Basic GPS option contains parameterizations by Aerospace **Corporation** of detailed solar radiation pressure models developed by the satellite manufacturer (Rockwell International) to improve the accuracy of the determined GPS orbits.

#### **4.1.3. Extended GPS**

**The** Extended GPS level offers all features **of** the Standard and Basic GPS levels plus **the** ability to process carrier phase data. The Extended GPS level provides sophisticated algorithms to combine carrier phase data with other measurement types to resolve range ambiguities and remove cycle slips. Input GPS receiver data **is** provided **in** the RINEX **file** format as with the Basic GPS option.

With the addition of carrier phase data, orbit position accuracies within 10 cm and ground station coordinate accuracies within 1 cm are possible.

### **4.2. Inputs**

The type, format and purpose of all PODS inputs are documented in the PODS User Manual.<br>This section summarizes the available inputs

### **4.2.1. Inputs from User**

PODS user **inputs** are provided per *STK* object (Scenario, Vehicle, or **Facility). Scenario inputs** apply to all vehicles and facilities in the **Scenario.** Inputs per object type are **listed** below.

#### Scenario Inputs

- \* Input tracking data **file** names and formats
- **Selection** criteria for tracking data **by** time **span,** measurement type, vehicle or facility, etc.
- Earth flattening coefficient
- Earth gravitational constant and sigma value (if being estimated)
- **Maximum** geopotential model **degree** and order for all vehicles
- Earth gravitational model coefficients and **sigma** values (if **being** estimated) **•**
- **Solar flux** *data* and **times**
- Magnetic **flux data** and times •
- **Coordinate** system **reference** date
- Data pass **definitions**  $\bullet$
- Minimum **and** maximum number for both arc *•* **and global iterations**
- **Are** and global **convergence criteria**  $\bullet$
- Arc and global sigma editing criterion  $\bullet$
- *Arc* and global initial RMS values
- Orbit integrator step size
- Selection of optional output reports as listed in 4.3.1. Outputs to *User*

#### **Facility Inputs**

- Minimum elevation angle before **data** is rejected
- *•* Facility coordinates (in a variety of coordinate systems) and sigma values (if being estimated)
- *Coordinate* system for station adjustments
- Facilities which are constrained in position relative to one another
- Earth semi-major axis and **flattening** overrides for geodetic conversion per station
- Antenna mounting type and displacement

#### Vehicle Inputs

- Transponder **delay**
- Geopotential model degree and order to be used in the force model for this vehicle
- *Vehicle* area and mass
- Initial orbit state vector in **a** variety of coordinate *systems* and element forms (Cartesian, *Keplerian,* non-elliptical forms, etc.)
- Span for orbit estimation and/or propagation
- Optional unmodeled acceleration and **sigma**  $\bullet$ values (if being estimated)
- Solar pressure coefficient and *sigma* value (if being estimated)
- Atmospheric drag coefficient and sigma value (if being estimated)
- Biases and sigma values (if being estimated) for all measurement types, including<br> $\frac{1}{2}$  Simple (additive) biases
	- $-$  Simple (additive) biases<br> $-$  Scale (multiplicative) biases
	- $-$  Scale (multiplicative) biases<br> $-$  Simple (additive) time bi
	- $-$  Simple (additive) time bias<br> $-$  Satellite clock drift was all
	- Satellite clock drift up to third order (GPS options only)
- Covariance matrix for initial orbit elements
- Selection of optional output **files**

# Additional GPS Inputs *(GPS* options only)

- *•* Names of RINEX files containing GPS tracking data
- Names of navigation files containing GPS  $\bullet$ navigation data
- **Time** span and/or measurement type criteria for  $\bullet$ selection/deletion of GPS data
- Radiation pressure model name for GPS orbit  $\bullet$ perturbations
- Identification of hub receivers used in  $\bullet$ construction of single differences

#### Facility Inputs (cont.)

 $\overline{a}$ į

 $\stackrel{\scriptscriptstyle \pm}{=}$ 

ä, ś

Ē

j.  $\frac{1}{2}$  $\tau$  (12

 $\mathbb{R}^{d-1}$ 

 $\mathbb{Z}$ 

as con

- Nominal received wavelength
- **Turn-around factor**(ratioofwavelength
- transmitted**to**wavelength **received)** • Biases **and sigma values**(ifbeing **estimated)**
- for**all**measurement types(seelist**for**vehicles **above)**
	- Simple (additive) biases
	- Scale (multiplicative) biases
	- Tropospheric refraction**scale**bias
	- Simple (additive)**time** bias
- Override **sigma** values **for** normal **equations** and **data editing**
- **Temperature,** pressure and humidity at **facility** and time spans **over** which the **data** applies

### **4.2.2. Inputs from Files**

### **4.2.2.1. Observation Data Files**

PODS supports processing of observation data supplied in **the following** file **formats"**

- PCE **Data** Format
- GEODYN Binary **Format**
- GEOS-C Card Image **Format**
- Binary **Metric Tracking Format**
- **RINEX Format (GPS options only)**

**The** PCE and GEOS-C **formats** are ASCII. **The others** are binary. All **formats** are **described** in **detail** in the PODS **documentation.**

### 4.2.2.2. **Environmental** Files

The Geopotential Model File is an ASCII file containing values **for the** coefficients of **the Earth geopotential** matrix. A **default version** is supplied with PODS and new **versions** may be **created** by **the** user using **estimated coefficient values** from **PODS runs.**

## Flux **Polar** Motion and **UT1** Tables FiLe

**This** is a **binary** file containing information **relating to** solar and magnetic **flux,** polar motion, and **time conversions. The** file contains the **following** information:

- A1-UTC **data**
- AI=UT1 **data**
- **Polar motion data**
- Solar flux **data**
- Magnetic flux **data**

# Additional GPS Inputs *(GPS options only)*, cont.

- Allowed tolerances **between receiver times when forming** differences
- Selection of optional **output** data

**This** file **must be periodically** updated **by** the user as new information **becomes available. PODS** provides a **table** update utility **for** updating the **binary** file **when** new information **is obtained. The format of** the **data** is **described** in the **PODS documentation.**

#### */PL* Planetary Ephemeris Data File

This **is a binary** file **of solar/lunar** and planetary **ephemeris in the range** January 18, 1957 **to** December **31,** 1999. It is supplied **with the PODS delivery** and cannot be changed **by the** user. **New versions of** the **file** are supplied to the user **by the PODS vendor** as necessary.

#### **4.2.2.3. STK Object Files**

**The user** input data **is** stored as extensions to the STK **object class** definitions. **Each** STK **object** class has an associated ASCII file **format** in which the STK and **PODS** inputs are stored. **The file formats** are **described** in **the** STK and **PODS documentation.**

### **4.3. Outputs**

#### **4.3.1. Outputs to User**

All user **outputs** are **displayed** through the STK user interface. STK provides the ability to **change display units** and time systems, **export data into** a **format** suitable **for** use **by** a spreadsheet program, and send **data directly** to a system printer. **The** Mandatory Outputs are **displayed during or** after **every PODS run,** and the Optional Outputs can **be displayed** in addition to the Mandatory Outputs at **the** user's choice. **The items in each output** type are **listed below.**

#### **Mandatory Outputs**

- **•** Tracking data summary, including:
	- Vehicles, facilities and observations types for which tracking data exists in the selected **files**
	- Start and stop time of selected tracking data by vehicle, **facility** and observation type
	- Number of passes
	- Time span for each pass
	- Vehicle, facility and observation types per pass
- Convergence status (converged/diverged) for global and arc solutions
- Convergence criterion for global and arc solutions
- Number of global and arc iterations performed

Optional Outputs

- **Correlation** and covariance matrices for solved-for parameters
- Last iteration residuals
- Number of observations per type used in each iteration
- Summary per **observation** type, including:
	- Name
	- *-* **Units**
	- Total number of measurements in tracking data
	- Number used
	- RMS and mean value of both the residual and weighted residual
- RMS history per iteration
- GPS vehicle orbit elements (GPS options **only)**

#### \_viandatory **Outputs** *(cont.)*

r--

- **List of parameters estimated**
- For each estimated parameter:
	- **-** A **priori** value
	- Estimated value before last iteration
	- Final estimated value
	- Difference between **final and a priori** values
	- Difference between final and last iteration values
	- Final **sigma** value
	- Final sigma value multiplied by the RMS value
	- Epoch times (for estimated orbits)
- List of STK objects updated
- Ephemeris data (including ground traces) for **each** estimated orbit
- New locations for each estimated facility

#### **4.3.2. Outputs to Files**

#### **4.3.2.1. Solution Files**

PODS allows the user to **specify any** of the following WS/POD files to **save after** the PODS **run along with** path names for **the** files. Note that **the estimated orbits** and **other** parameters, **vehicle orbit ephemeris and** facility locations are automatically **stored** in **the** STK **object** files.

#### **TDF Files**

- Binary Tracking Data (BTD) Format File
- ASCII TDF Run File
- ASCII Block Summary File

#### **EXEC Files**

 $\frac{1}{2}$ 

- Binary Trajectory File
- Binary Residual File
- Binary Partial Derivative File
- Binary V-Matrix Format File (Force Model Partial Derivatives)
- Binary S-Matrix Format File (Solution Matrix) *or* Binary E-Matrix Format File (Normal Equations)
- ASCII Inertial Cartesian Ephemeris
- ASCII Keplerian Ephemeris
- ASCII Earth-Fixed Cartesian Ephemeris
- ASCII EXEC Terminal Output File (80-column)
- ASCII EXEC Run File (132-column)

### **Optional** Outputs (cont.)

- **• WS/POD** TDF Run File
- **•** WS/POD TDF Block **Summary File**
- WS/POD GDF Run **File** (for GPS options only)
- **WS/POD** FixClock Run **File**(forGPS options only)
- **•** WS/POD CNTL Run File
- WS/POD EXEC Run File (132-column)
- WS/POD EXEC Terminal Output File (80 **column)**

**CNTL Files** 

**ASCII CNTL Run File** 

FixClock Files (GPS options **only)** • ASCII FixClock Run File

QDF Files *(GPS* options only)

• ASCII GDF Run File

**The** formats and **contents** of these files are outlined **in** the PODS **documentation.**

### **4.3.2.2. Envlronmental Files**

**PODS provides** the ability to **update** the Geopotential Model **File with** the latest estimates **of the Earth geopotential model** coefficients. In addition, the **PODS Flux, Polar** Motion and **UT1 Tables File** update capability **outputs** a new ASCII **master** file and a new **binary Flux, Polar** Motion and **UT1 Tables** File. See 4.2.2.2. **Environmental Files for** a further **description of** these **files.**

### **4.3.2.3. STK Object Files**

**The STK object files** containing PODS data are updated when the corresponding *STK* **objects** are saved in the same manner as **the baseline** STK. Saved **input data** appears as panel **defaults for** the associated **object** in the next PODS **run.**

### **5. Applications**

# **5.1. Single Satellite Maintenance**

**One potential** application **for PODS** is the Air Force **Satellite Control** Network (AFSCN), which determines the orbit of individual satellites using azimuth, elevation and S-band range and rangerate from a world-wide network of **Remote** Tracking Stations (RTSs). Tracking data is generated by the stations and sent to a Mission Control Complex where an orbit estimation is performed. The new orbit is used to generate antenna pointing angles, which are in turn sent to the **RTSs** to drive the antenna for subsequent contacts with the vehicle.

A typical sequence of events using PODS is as follows:

- **• The** analyst **creates** the vehicle in the STK **database** including the initial **orbit estimate.** *This* can either be the result of a previous PODS run propagated to the present time, or **generated** by STK using NORAD 2LMES inputs.
- *The* tracking data from the **RTSs** are reformatted into a PODS data **format.** This can be  $\bullet$ accomplished using <sup>a</sup> database management system, custom program, or text formatting tool *such* as UNIX awk.
- **The** analyst produces <sup>a</sup> tracking data summary as necessary to display the types and *spans* of tracking data available.
- After approval of the tracking data contents, the analyst sets the estimation parameters and performs a PODS estimation run, resulting in a display of solution data and a ground trace for the new vehicle orbit.
- After examination of the output, the analyst can elect to accept the results by saving the vehicle object in STK, or can delete the results by reloading the original vehicle object from
- The analyst invokes the standard STK *Access* operation against the saved orbit ephemeris data to **generate** antenna pointing angles for the **RTSs.**  $\bullet$
- After viewing the pointing angles, the analyst can export the data to a file for use in controlling an antenna in real-time.

The saved PODS results supply **the** input field defaults for **the** next PODS run for the same vehicle. The PODS-generated ephemeris data is used by other STK utilities including *VO* and GREAS. The analyst can also at any time extend the ephemeris span of a PODS orbit by invoking the PODS orbit propagator from the STK *Vehicle/Orbiting* menu.

# 5.2. **Automated Constellation Management**

**One** of **the powerful** features of **the** PODS implementation **is** the **ability to** process the data for many **satellites simultaneously. This allows** management **of entire constellations** from **a single** workstation. The **nature of the STK** interface **and object** file **storage capability** allows **inputs to** be **specified** by an **automatic** process, **eliminating the need** for **a user** to manually **enter** data for **each run.**

As **an example of such a** process, **consider a constellation of several dozen** low-flying **satellites at** high **inclination** (as **is** proposed for **several commercial** global **cellular communications networks). Tracking data** for the **satellites is collected** by multiple **ground stations** around the world. A

**process** utilizing PODS **is as follows:**

Ę ŧ  $\frac{1}{2}$ Ļ l,  $\frac{1}{2}$ 

 $\frac{1}{1}$ 

 $\frac{1}{2}$ 

 $\rightarrow$  $\frac{1}{2}$  $\bar{a}$ 

J.

 $\overline{a}$ 

- **• Collect** the **tracking data** for the **different stations.** • **Using a network** management **system (such as Storm** Integration's **IMT) perform the**
	- following: - Reformat into **PODS** tracking data types. Data from multiple stations and/or vehicles **can be** included in **a single PODS tracking** data **file.**
	- \_ Automatically generate the PODS inputs and build the STK ASCII object files **containing**
	- the PODS inputs per object. - Invoke PODS for the entire constellation. Graphical results for the entire constellation appear in STK and can be displayed in high-resolution 3-D graphics using STK/VO.
	-
	- Automatically save the estimated results for the entire constellation. Use the Inter-process Communication (IPC) features of STK to automatically generate
	- scheduling information, ground station access times and antenna pointing angles for the constellati
	- $\bullet$  The analyst can perform periodic updates of the solar and magnetic process intilities or these polar motion and UT1 coefficients using the PODS database management utilities, or these
	- can also be automate  $\sim$  Manual overrides can be used at any time, entered either through the user interface or the user interface or the user interface or the user interface or the user interface or the user of the user interface or the use object files.

Initial orbit estimations may require multiple passes of data in order to accurately estimate the effects of solar pressure, atmospheric drag, and the Earth gravitational field per vehicle. Longer data **spans** using multiple stations can also be used to precisely determine the location of the tracking **stations** as well as any biases associated with the measurements from the individual tracking stations. The best estimates of these parameters can be used in the automated scenario described above and can be updated at any **time.**

### **5.3. GPS Data Processing**

PODS provides a variety **of options** for GPS data processing. **The** simplest **option** is supported by the Standard level and involves incorporation of GPS receiver point position vectors into an orbit solution. Vehicles with on-board GPS receivers generally telemeter the position vectors<br>computed by the receiver. These position vectors can be combined with ground-based computed by the receiver. These position vectors can be set of data for which PODS. measurement types (e.g., range, range-rate, etc.) to form a single set  $\frac{1}{2}$  are can supplement ground compute the orbit that best fits the available data. The GPS receiver data can supplement groundbased measurement types, which can reduce the number and/or required coverage areas of ground **stations while still** achieving high accuracy. The GPS **data** can also be used as a reference to calibrate the ground-based receivers.

A **more** sophisticated **approach can be supported when** the **on-board** GPS **receiver passes along the raw pseudo-range** and **carrier phase data. The** GPS **options of PODS can process these data types directly to obtain** user **satellite position solutions with 10** cm **accuracy. Processing of pseudo-range and** carrier **phase data from ground-based receivers** allows **determination of** ground **receiver locations as well as orbit solutions for** the **entire** GPS constellation with **uncertainties below** 1 **m.**

### **6. Summary**

**PODS combines** two powerful COTS products, STK and WS/POD, **into** a single **integrated** system combining ease-of-use with high-fidelity **algorithms.** STK provides a modem graphical user interface and seamless integration of the estimated parameters with **a** wide range of existing mission planning and analysis tools. Current STK users will **find PODS** to **be** a natural extension of the existing STK capabilities, while new users will **find** the user interface easy to learn. WS/POD provides powerful computational capabilities with demonstrated reliability due to the heritage from **NASA** programs.

The COTS nature **of PODS** provides an **end** user with toll-free **help lines, commercial-quality documentation,** and available maintenance and upgrades. Costs **of bug** fixes and upgrades are spread **out over** the entire install **base rather** than **being** absorbing **by** a single customer. **The** system **is designed** so that it can **be** entirely configured **by the** end user with minimal assistance from the vendor.

Applications **of PODS** range from single satellite control **to constellation** management. **The three** different processing **levels** based **on** inclusion of different types **of** GPS data allow the user to choose the level of support appropriate for mission requirements. The open nature of the PODS/STK interfaces allow easy integration with existing command and control systems.

### **7. References**

- Volume 1, MicroCosm® Systems Description, Version 9302.00, February 1993 published by Van Martin Systems, Inc., Rockville, MD.
- **•** Volume 2, MicroCosm® File Description, Version *9302.00,* February 1993 published by Van Martin Systems, Inc., Rockville, MD.
- Volume 3, MicroCosm® Operations Description, Version *9302.00,* February 1993 published by Van Martin Systems, Inc., Rockville, MD.
- **•** Volume 1, MicroCosm® Installation and Tutorial, Version *9302.00,* February 1993 published by Van Martin Systems, Inc., Rockville, MD.
- Satellite Tool Kit<sup>®</sup> User's Manual, Version 2.0 for Engineering Workstations, published by Analytical Graphics, Inc., King of **Prussia, PA.**
- Satellite Tool Kit/Programmer's Library (STK/PL)<sup>TM</sup> Programmer's Guide, published by Analytical Graphics, Inc., King of **Prussia, PA.**
- Satellite Tool *Kit/Programmer's* Library (STK/PL) TM **Programmer's** Reference, published by Analytical Graphics, Inc., King of **Prussia, PA.**

 $\label{eq:R1} \mathcal{R} = \mathcal{R} \left( \mathcal{R} \right) \left( \mathcal{R} \right) \left( \mathcal{R} \right) \left( \mathcal{R} \right) \left( \mathcal{R} \right)$ 

 $\label{eq:2.1} \frac{1}{2} \sum_{i=1}^n \frac{1}{2} \sum_{j=1}^n \frac{1}{2} \sum_{j=1}^n \frac{1}{2} \sum_{j=1}^n \frac{1}{2} \sum_{j=1}^n \frac{1}{2} \sum_{j=1}^n \frac{1}{2} \sum_{j=1}^n \frac{1}{2} \sum_{j=1}^n \frac{1}{2} \sum_{j=1}^n \frac{1}{2} \sum_{j=1}^n \frac{1}{2} \sum_{j=1}^n \frac{1}{2} \sum_{j=1}^n \frac{1}{2} \sum_{j=1}^n \frac{$ 

 $\label{eq:2.1} \mathcal{L}(\mathcal{L}^{\mathcal{L}}(\mathcal{L}^{\mathcal{L}}(\mathcal{L}^{\mathcal$ 

The companies of the companies of the companies of the companies of the companies of the companies of the companies of the companies of the companies of the companies of the companies of the companies of the companies of t

 $\frac{1}{2}$ 

 $\begin{array}{ccc} 1 & 0 & 0 & 0 & 0 \\ 0 & 0 & 0 & 0 & 0 \\ 0 & 0 & 0 & 0 & 0 \\ 0 & 0 & 0 & 0 & 0 \\ 0 & 0 & 0 & 0 & 0 \\ 0 & 0 & 0 & 0 & 0 \\ 0 & 0 & 0 & 0 & 0 \\ 0 & 0 & 0 & 0 & 0 \\ 0 & 0 & 0 & 0 & 0 & 0 \\ 0 & 0 & 0 & 0 & 0 & 0 \\ 0 & 0 & 0 & 0 & 0 & 0 \\ 0 & 0 & 0 & 0 & 0 & 0 & 0 \\ 0 & 0 & 0 & 0 & 0 & 0 &$